**Муниципальное бюджетное общеобразовательное учреждение «МБОУ Аксаринская основная общеобразовательная школа»**

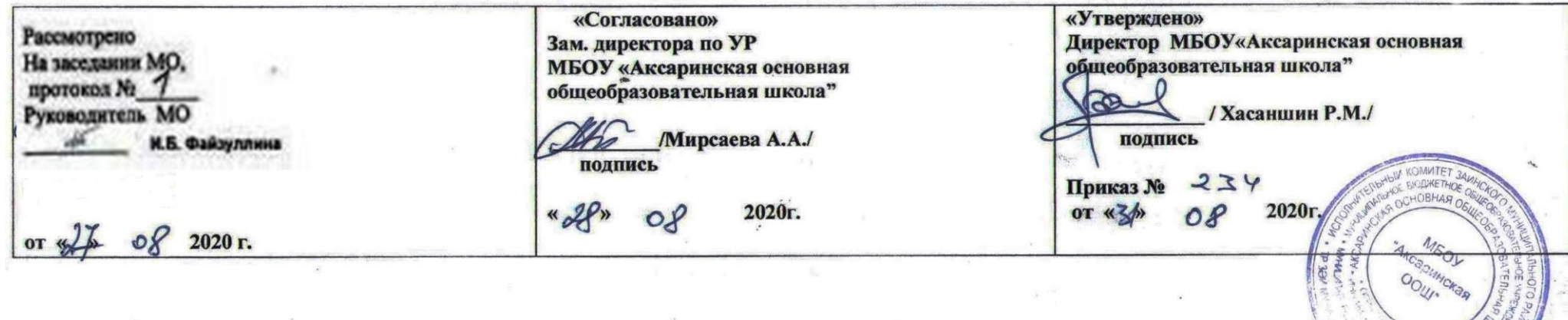

 **Календарно-тематическое планирование по предмету информатика для 8 класса на 2019-20 учебный год (1 часа в неделю, 35 часов в год) Составитель: Галиев Ильшат Закиевич (учитель информатики, высшей квалификационной категории)**

Рассмотрено на заседании педагогического совета

Протокол № 1 от 31 августа 2020 года

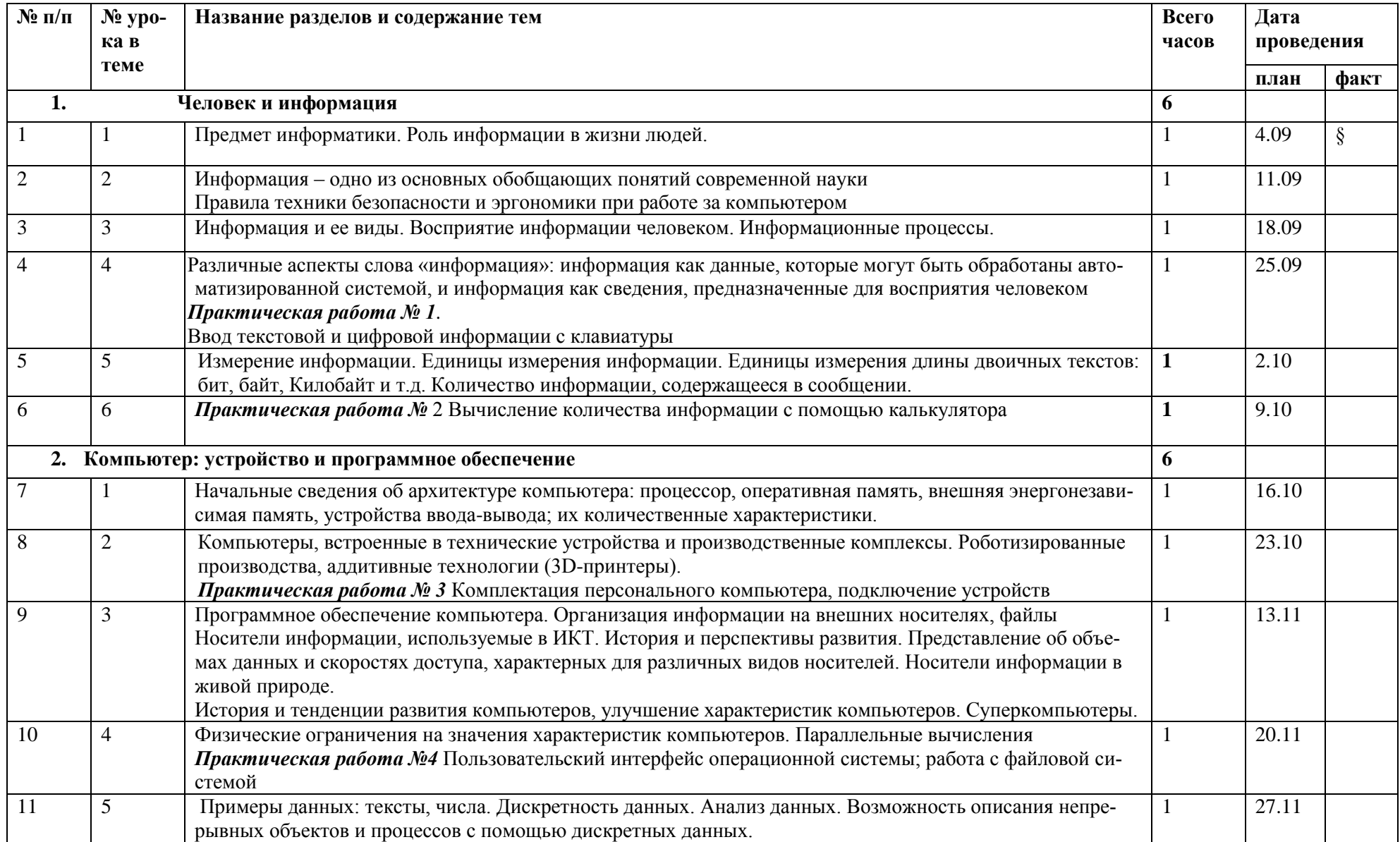

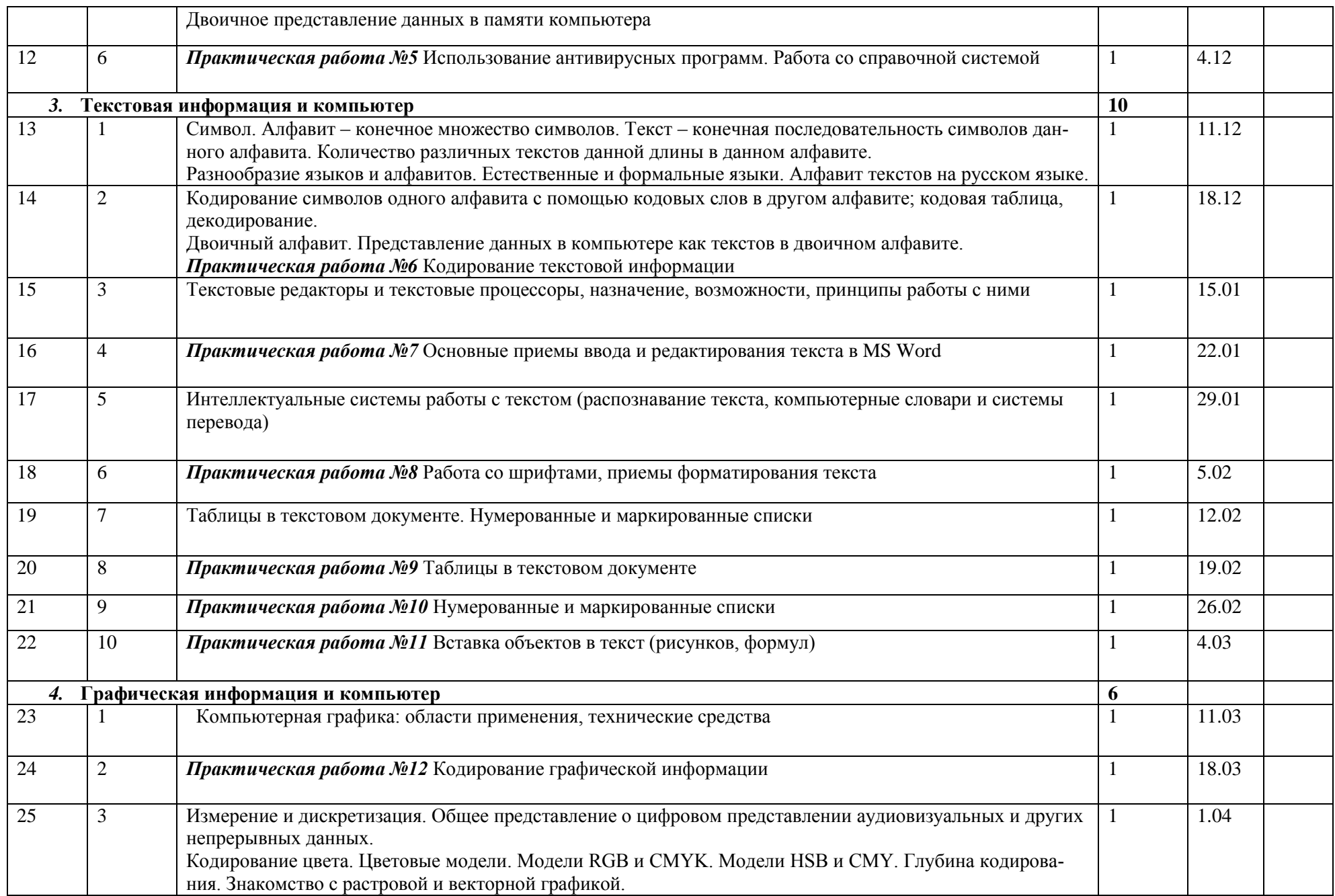

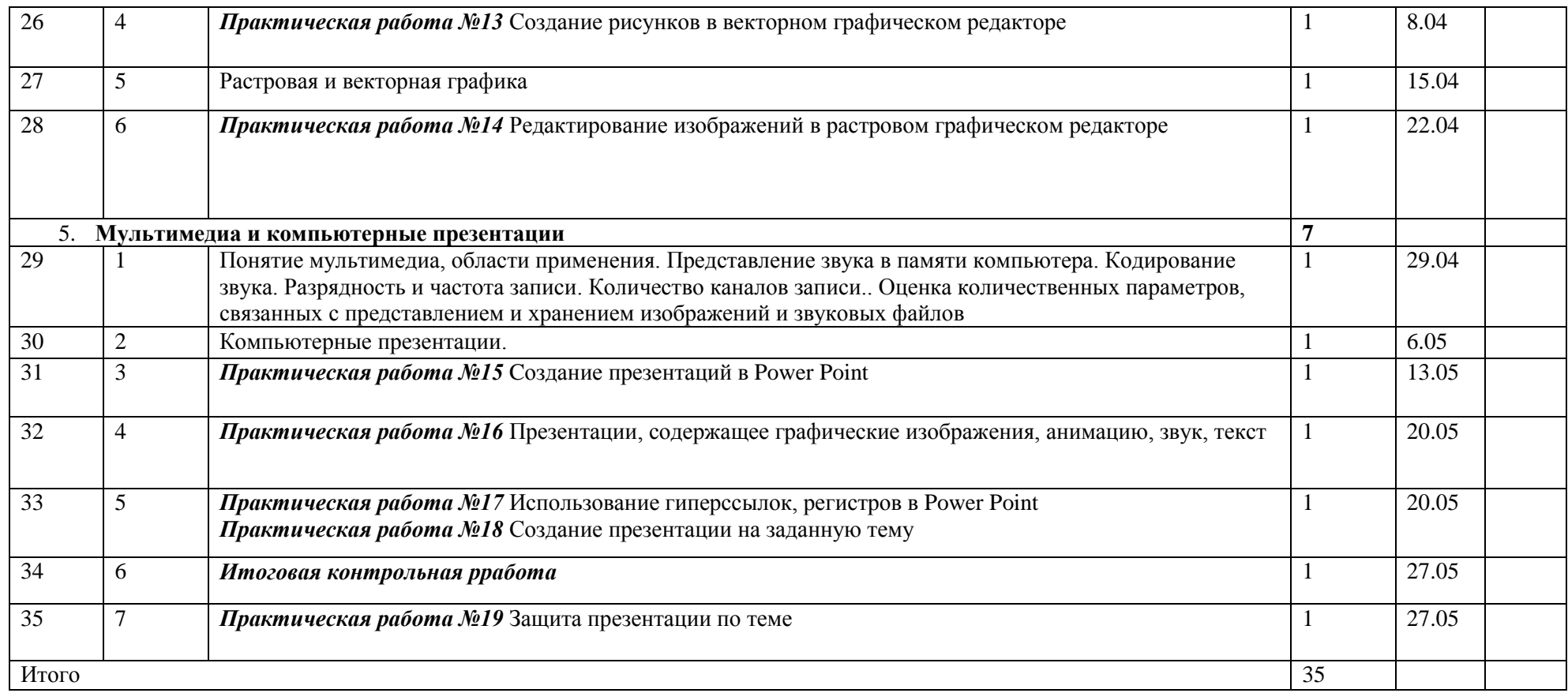